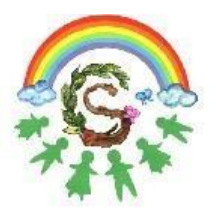

Istituto Comprensivo Statale "Domenico Scinà - Gaetano Costa" **Indirizzo Musicale** Palermo

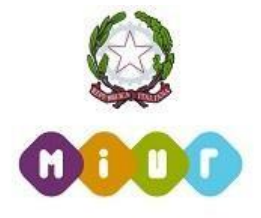

Circolare n. 187 del 07 marzo 2020

Ai genitori e agli alunni Ai docenti E p.c. al DSGA

Oggetto: Nuova versione **Didup Famiglia 2.2.0**.

Si informano i destinatari in indirizzo che è stata pubblicata la nuova versione **Didup Famiglia 2.2.0**.

È già disponibile su Play Store, mentre a breve lo sarà anche per gli utenti Ios su App Store.

In questa versione è stata aggiunta la voce di menù "Documenti docenti" per visualizzare il materiale che i docenti caricano nella sezione "Condivisione documenti - Area alunni".

In questo primo rilascio i documenti saranno in sola visualizzazione e download; con un prossimo aggiornamento sarà inserita la possibilità per l'alunno di rispondere al docente, cioè la funzione di upload.

In allegato le istruzioni

Il Dirigente Scolastico Prof.ssa Mariangela Ajello (Firma Autografa sostituita a mezzo stampa ai sensi dell'art. 3, comma 2, del D. Lgs. N. 39 del 1993)

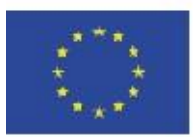

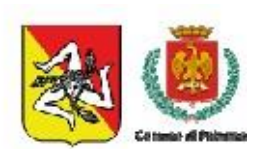

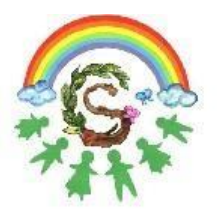

Istituto Comprensivo Statale "Domenico Scinà - Gaetano Costa" **Indirizzo Musicale** Palermo

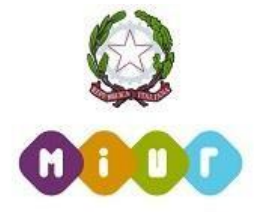

## **ISTRUZIONI**

1. Scaricare o aggiornare l'app **"Argo DidUP Famiglia"** dal Play Store o dall'App Store

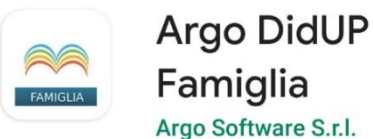

Famiglia Argo Software S.r.l.

2. Effettuare il login con le proprie credenziali ed accedere alla sezione "Documenti docenti"

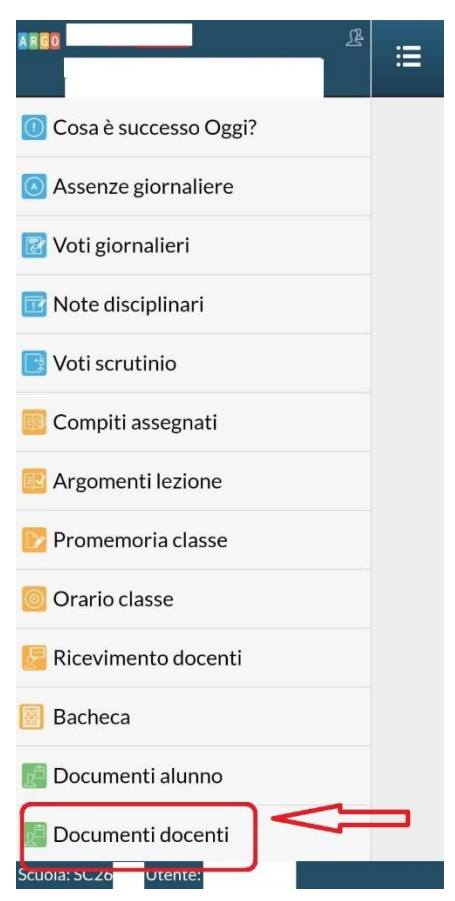

3. Selezionare il docente della classe.

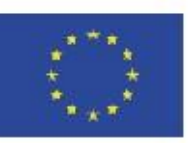

Via Giuseppe Li Bassi 60, 90128, Palermo Tel. 091 486725 | Fax 091 6575444 C.F. 97251100828 | www.icscina-costa.edu.it paic8ac00x@istruzione.it | paic8ac00x@pec.istruzione.it

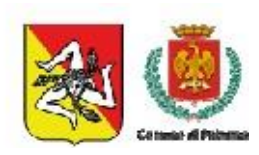